Formato de Recaudo

**PONTURE** 

CONTRIBUCIÓN PARAFISCAL CON DESTINO AL TURISMO

PATRIMONIO AUTONOMO - FONDO NACIONAL DE TURISMO - FONTUR

LEY 1558 - 2012

e HIDUCOLDEX

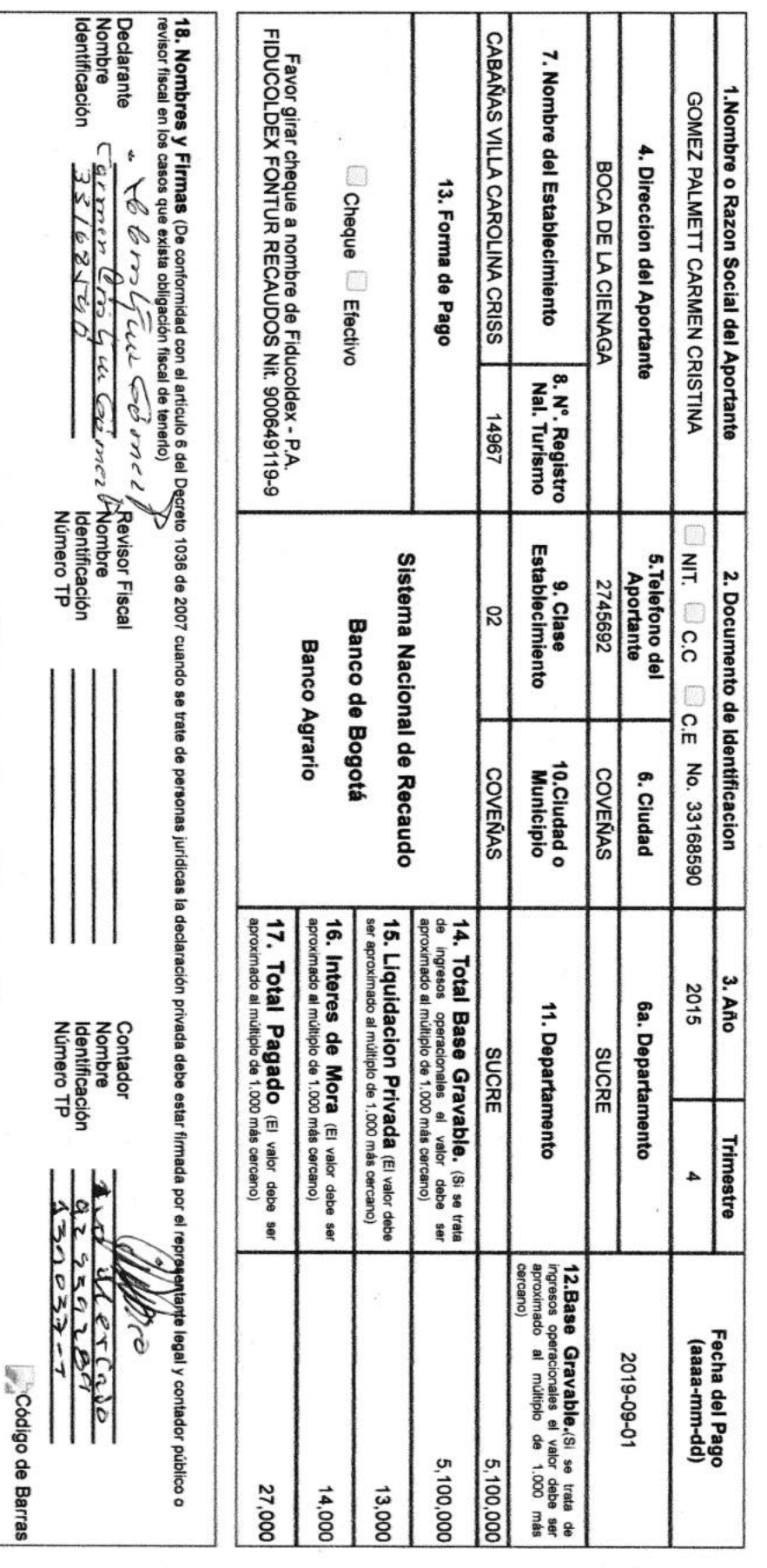

https://apps.fiducoldex.com.co/JasServerMainGate?jasw≈0522&jassrv≈cms&jasei≈loadTemplate&jasapp=fdxturismo&jastpl=recaudoprint&year=2015&trimestre=4&grupo=&aportante=1&li… 1/1

Imprima TRES (3) copias: 1. Banco 2. Fiduciaria 3. Cliente · ESTE FORMULARIO ES COMPLETAMENTE GRATUITO

1/9/2019

19/9/2019

Correo: IVO MERCADO - Outlook

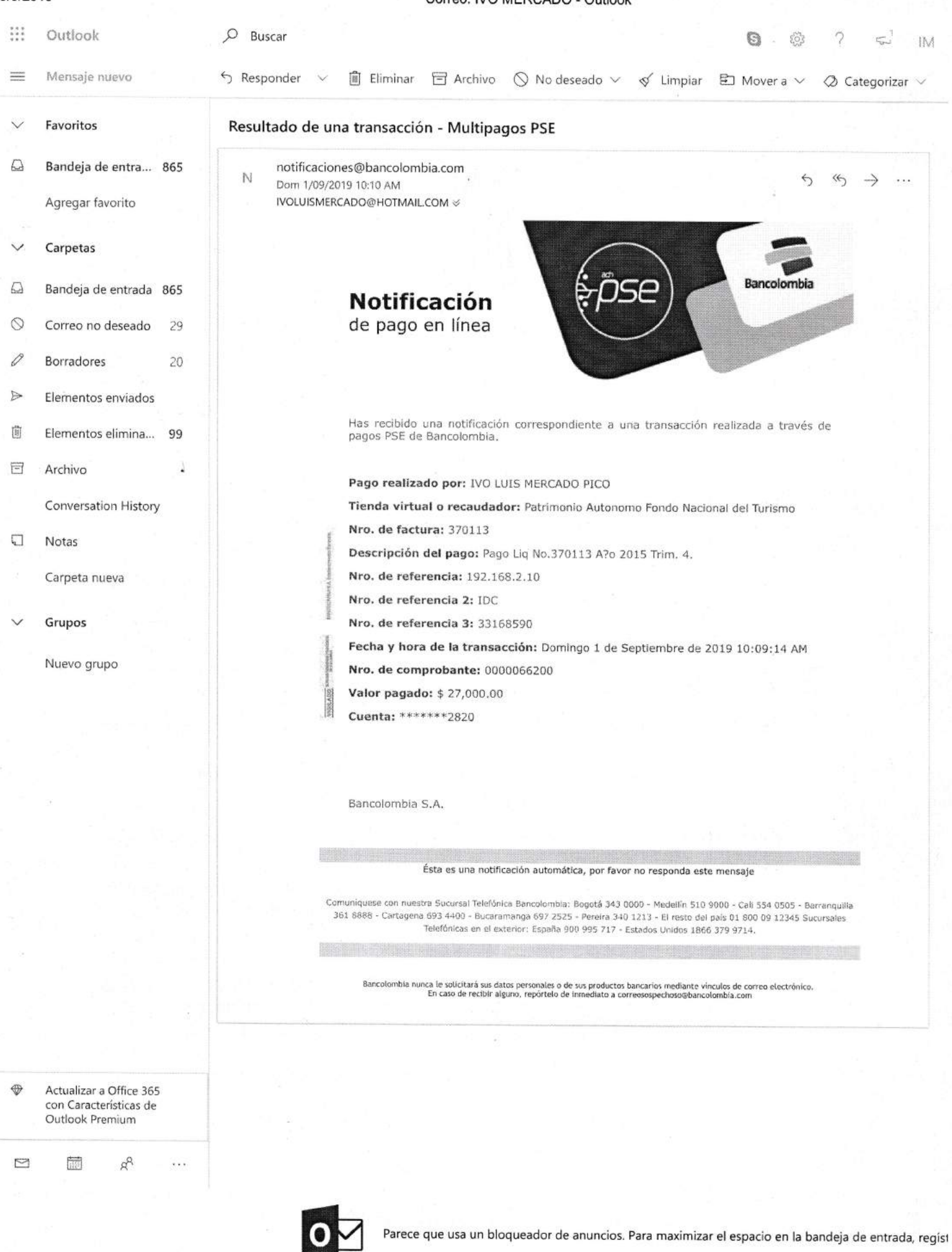